## Package 'leerSIECyL'

May 8, 2018

Type Package Title Read Data from the SIE Version 1.0.2 Date 2018-04-17 Author Jesús María Rodríguez Rodríguez Maintainer Jesús M. Rodríguez Rodríguez <jesusmro@ono.com> Description Functions to download data from the SIE, which is the Statistical Information System (Sistema de Información Estadística) in the Statistical Portal of the Government of Castilla y León (Spain) <https://estadistica.jcyl.es>. **Depends**  $R$  ( $>=$  3.2), RCurl License GPL-2 Encoding latin1 NeedsCompilation no

Repository CRAN

Date/Publication 2018-05-08 09:34:24 UTC

## R topics documented:

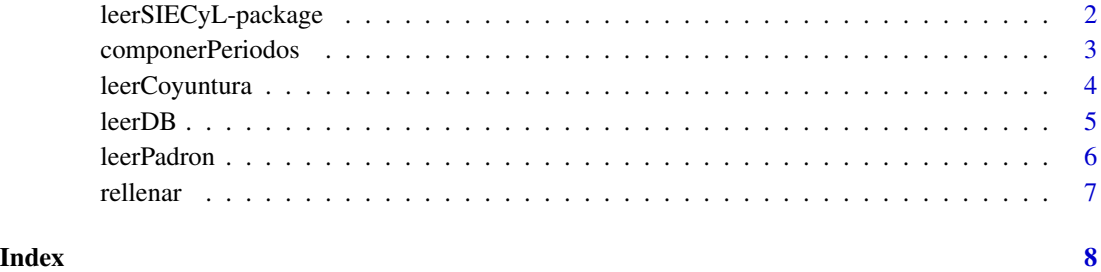

1

<span id="page-1-0"></span>leerSIECyL-package *Read Data from the SIE*

#### Description

Functions to download data from the SIE, which is the Statistical Information System (Sistema de Información Estadística) in the Statistical Portal of the Government of Castilla y León (Spain) <https://estadistica.jcyl.es>.

#### Details

The DESCRIPTION file:

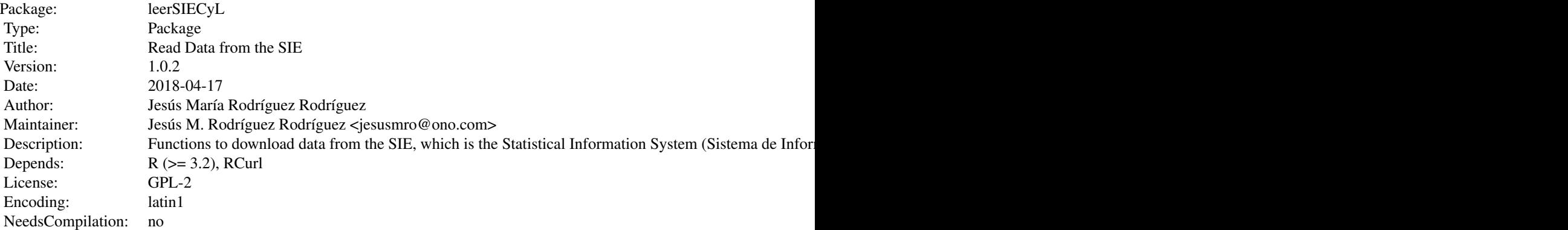

Index of help topics:

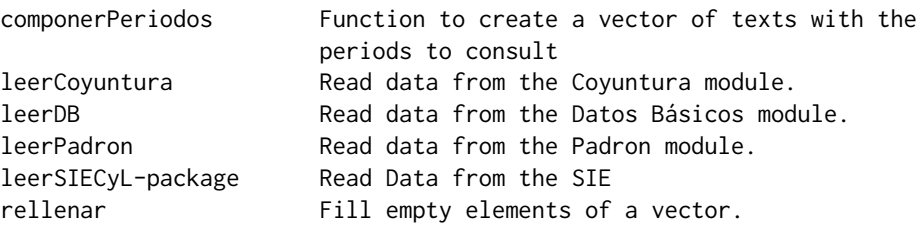

The SIECyL is the System of Statistical Information (Sistema de Información Estadística) of the govern of Castilla y León (Spain). Access to the data is possible through the page http://estadistica.jcyl.es, but also using a query API. This package uses this API to access any of the modules, at the moment only Datos Básicos, Coyuntura and Padrón. The three main functions are: leerDB to obtain data from the Datos Básicos module leerCoyuntura to do it from the Coyuntura module. leerPadron to do it from the Padrón module.

#### Author(s)

Jesús María Rodríguez Rodríguez

<span id="page-2-0"></span>Maintainer: Jesús M. Rodríguez Rodríguez <jesusmro@ono.com>

componerPeriodos *Function to create a vector of texts with the periods to consult*

## Description

Function to create a vector of texts with the periods to consult.

### Usage

```
componerPeriodos(annos, mes = NULL, frecuencia = "TRIMESTRE")
```
#### Arguments

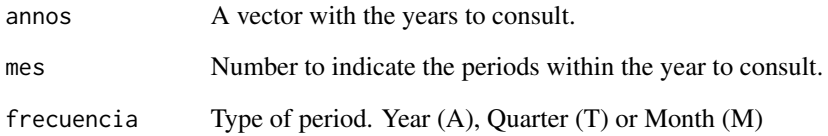

#### Details

The parameter mes is a number between 1 and 4 if the patameter frecuencia is Quarterly, from 1 to 12 if it is monthly and it is not used if it is annual, he frequency parameter is a text of which only the first letter is used: A or Y for annual, Q or T for quarterly or M for monthly.

#### Value

A vector with the periods in the format neccessary for the consult.

#### Examples

```
##----Example
  componerPeriodos(2007:2009,2:4,'Q')
  componerPeriodos(2017,frecuencia='M')
  componerPeriodos(2017,frecuencia='A')
```
<span id="page-3-0"></span>

Read data from the Coyuntura module, indicating the variables, periods, zone and frequency.

## Usage

```
leerCoyuntura(variables = NULL, periodos = NULL,
              nivel="COMUNIDAD AUTONOMA",zonas=NULL, frecuencia = "TRIMESTRE")
```
## Arguments

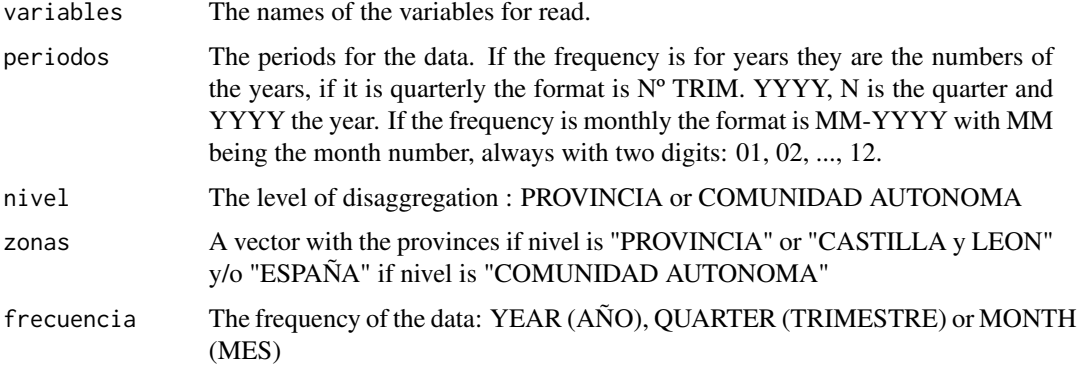

## Details

If variables, periodos or zonas are NULL the data obtained are all available without considering the relevant condition.

## Value

A data.frame with the data. If there is an error return NULLL. The data.frame with 5 columns. The columns are: ZONA: the name of province or comunidad. SERIE: The name of the variable. UNIDAD DE MEDIDA: The units of variable. ANNO or TRIMESTRE or MES : The period of the data. Valor: The data.

## Examples

```
##-Examples
```

```
datos=leerCoyuntura(nivel="PROVINCIA",periodos="1º TRIM. 2017")
```
<span id="page-4-0"></span>Read data from the Datos Básicos module, indicating the years, the provinces and / or the municipalities and the variables that are to be obtained.

#### Usage

```
leerDB(anno=as.numeric(substr(Sys.Date(),1,4))-1, provincias = NULL,
      municipios = "TODOS",
     variables = "POBLACION DE DERECHO (TOTAL)")
```
## Arguments

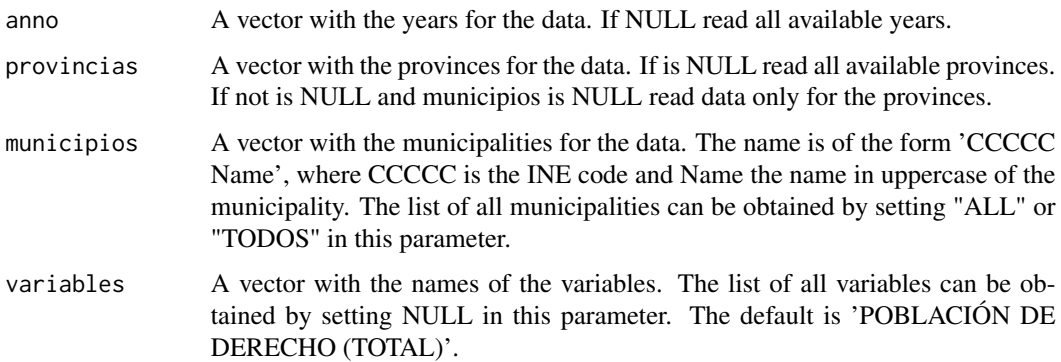

## Value

A data.frame with the data. If there is an error return NULLL. The data.frame with 4 columns if municipios is NULL or 5 columns if it is not. The columns are: COD\_MUNICIPIO: the name of municipality, if municipios not is NULL. COD\_PROVINCIA: The name of the province. COD\_ORDEN\_VARIABLE: The name of the variable. FECHA: The date of the data. Valor: The data.

#### Examples

## Example

```
datos=leerDB(2017,provincias=c("PALENCIA","VALLADOLID"))
municipios=leerDB(2017)
variables=leerDB(2016,provincias="VALLADOLID",municipios="NULL",variables=NULL)
```
<span id="page-5-0"></span>

Read data from the Padron module.

## Usage

```
leerPadron(anno=NULL,nivel="PROVINCIA",provincias=NULL,municipios=NULL,
      sexos=NULL,edades=NULL,gruposEdad=NULL,nacionalidad=NULL,total=FALSE)
```
## Arguments

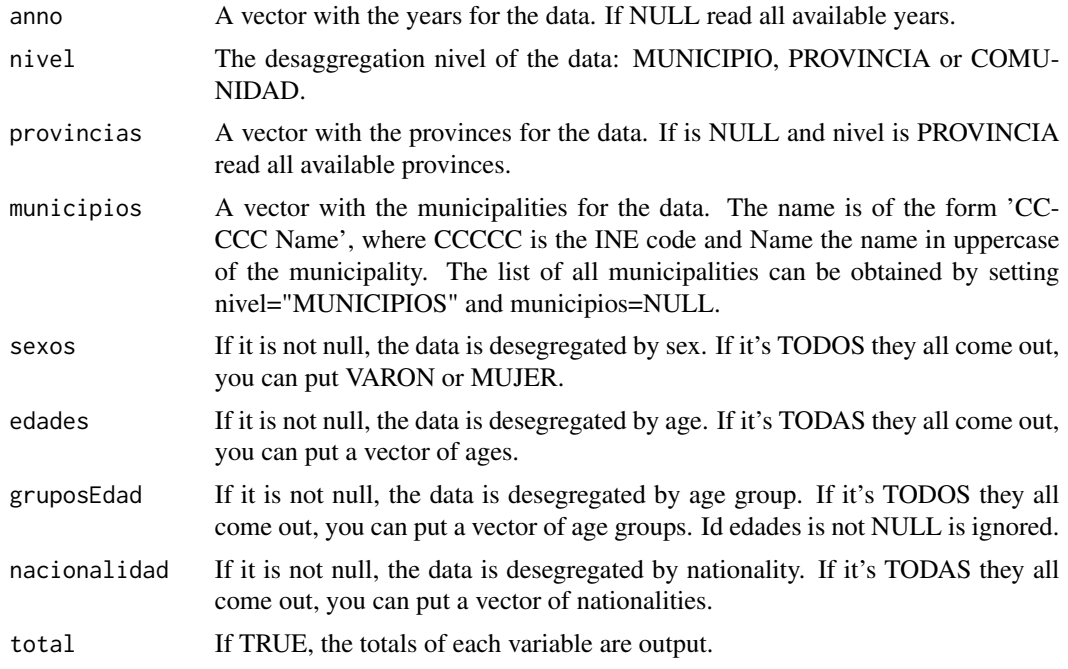

## Value

A data.frame with the data. If there is an error return NULLL.

## Examples

## Example

```
a1=leerPadron(anno=2015:2017,nivel="PROVINCIA",
              municipios=NULL,gruposEdad="DE 10 A 14",total=TRUE)
```
<span id="page-6-0"></span>

Fill empty elements of a vector with the last non-empty previous

## Usage

rellenar(x)

## Arguments

x The vector to be filled

## Value

The vector filled.

## Examples

##Example a1=c(2,NA,NA,3,NA,4,5,NA,NA) rellenar(a1)

# <span id="page-7-0"></span>Index

∗Topic datagen leerCoyuntura, [4](#page-3-0) leerDB, [5](#page-4-0) leerPadron, [6](#page-5-0) ∗Topic misc componerPeriodos, [3](#page-2-0) rellenar, [7](#page-6-0)

componerPeriodos, [3](#page-2-0)

leerCoyuntura, [4](#page-3-0) leerDB, [5](#page-4-0) leerPadron, [6](#page-5-0) leerSIECyL *(*leerSIECyL-package*)*, [2](#page-1-0) leerSIECyL-package, [2](#page-1-0)

rellenar, [7](#page-6-0)